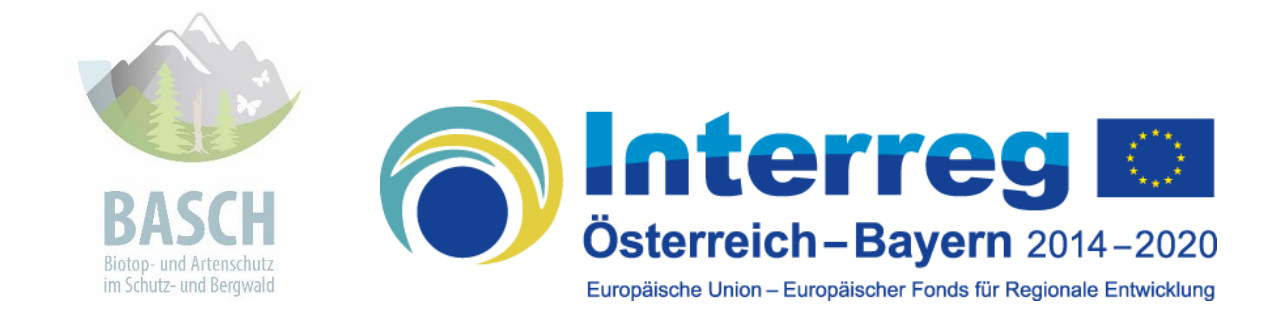

# **Ergebnisse der Screening-Studie**

Im Auftrag der Bayerischen Akademie für Naturschutz und Landschaftspflege (ANL) Laufen. Diese Arbeit wurde im Rahmen des Projektes "Biotop- und Artenschutz im Schutz- und Bergwald" erstellt (http://www.anl.bayern.de/projekte/basch\_projekt). Kooperationspartner sind die Technische Universität München, die Bayerische Landesanstalt für Wald- und Forstwirtschaft, das Land Salzburg und das Land Tirol. Das Interreg-Projekt (BY-AB 149) wird gefördert von der Europäischen Union mit Mitteln aus dem Europäischen Fonds für regionale Entwicklung (INTERREG Programm Österreich-Bayern 2014-2020).

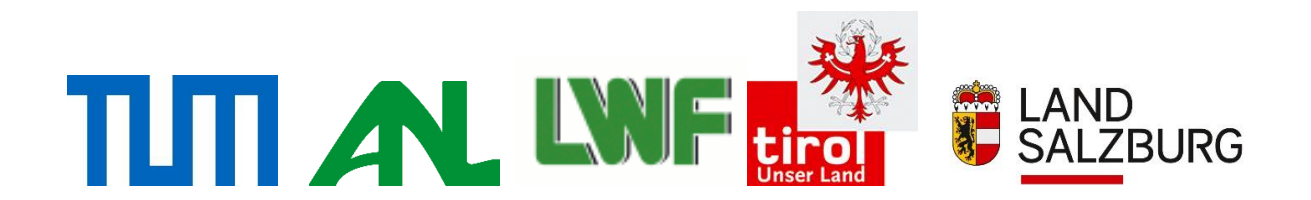

Projektkoordination:

Dr. Matthias Dolek

Gesamtbearbeitung:

Dipl.-Biol. A. Hager Dr. Matthias Dolek

Ökologische Forschung<br>und Planung **GEYER & DOLEK** www.geyer-und-dolek.de

Dr. M. Dolek Dipl. Biol. A. Geyer Alpenblick 12 Volkfeldstr. 39 82237 Wörthsee 96049 Bamberg Tel.: 08143/991160 Tel.: 0951/58371 (Fax: 52768) [Matthias.Dolek@Ge](mailto:Matthias.Dolek@bnbt.de)yer-und-Dolek.de Adi.Geyer@Geyer-und-Dolek.de

Zitiervorschlag: DOLEK, M. & A. HAGER (2018): Screening-Studie: Evaluierung potenziell betroffener Arten durch Maßnahmen von Schutzwaldsanierungen in den nördlichen Kalkalpen Bayerns. Im Rahmen des Interreg-Projektes Biotop- und Artenschutz im Schutzund Bergwald (INTERREG Österreich- Bayern 2014- 2020; Projektcode: AB149; kurz: BASCH-Projekt). Gutachten im Auftrag der Bayerischen Akademie für Naturschutz und Landschaftspflege (ANL), 23 S. + Anhang.

#### **INHALTSVERZEICHNIS**

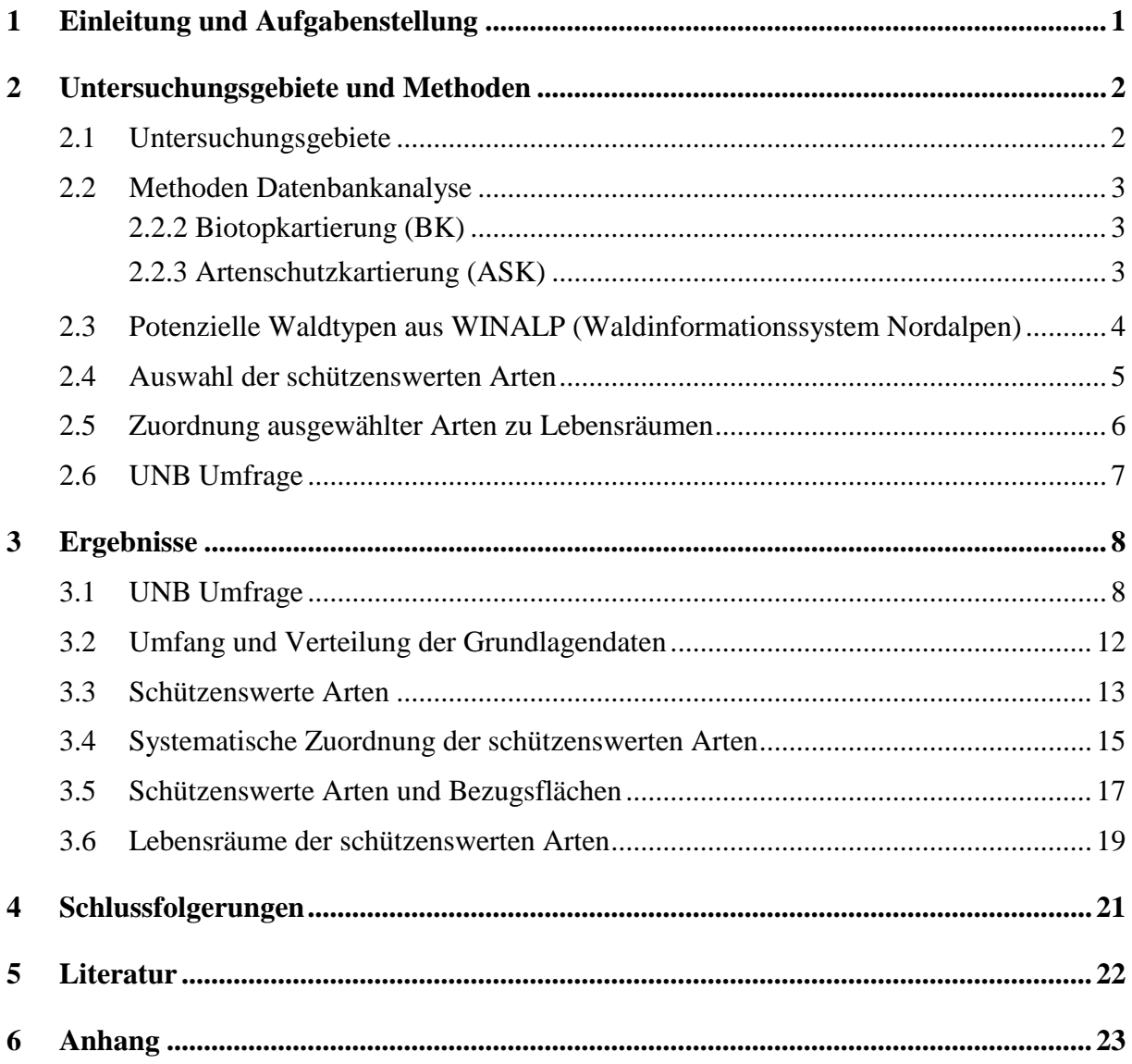

# <span id="page-6-0"></span>**1 Einleitung und Aufgabenstellung**

Im Rahmen der Ausschreibung werden Ausgangslage und allgemeine Projektziele wie folgt beschrieben:

Der Bergwald in den Alpen ist wertvoller Lebensraum für eine große Vielzahl von Arten, gleichzeitig hat der Bergwald eine nicht zu unterschätzende Bedeutung als Schutzwald vor Naturgefahren, wie Steinschlag, Muren und Lawinen. Zwischen Naturschutz und Schutz vor Naturgefahren treten jedoch immer wieder Zielkonflikte auf. So benötigen schutzbedürftige Arten (u.a. FFH-Arten, SPA-Arten, besonders geschützte Arten nach BNatschG) i.d.R. lichte Waldstrukturen oder Offenland-Strukturen, die wiederum nicht optimal für die Erfüllung von Schutzwaldfunktionen sind. Dichte, lichtökologisch dunkle Waldstrukturen, die optimal für Schutzwälder angesehen werden, wirken sich wiederum nachteilig auf bestimmte Arten und Lebensräume aus.

Somit stehen gesetzliche Ziele des Naturschutzes (formuliert in der FFH-Richtlinie bzw. BNatSchG) den Zielen der Forst- bzw. Waldgesetze oft widersprüchlich entgegen. Dies führt zwangsweise in der Praxis immer wieder zu Konflikten oder Verzögerungen in der Planung wichtiger Maßnahmen auf beiden Seiten.

Projektziele: Konflikte und Synergien zwischen Forstwirtschaft und Naturschutz zu erkennen; Planerische und kommunikative Strategien für Arten- und Biotopschutzbelange sowie Schutzwaldbelange erarbeiten.

Weiter wird die Zielsetzung für das vorliegende Projekt wie folgt beschrieben:

Für das Projekt soll eine Screening-Studie durchgeführt werden, um Konfliktpotentiale zwischen naturschutzrelevanten Tier- und Pflanzenarten und den Maßnahmen der Schutzwaldsanierung aufzuzeigen.

Die Festlegung der zu untersuchenden Arten erfolgt in enger Abstimmung mit dem Auftragnehmer und ist Teil des Auftrages. Angestrebt sind einzelne Vertreter aus den Gruppen: Amphibien, Reptilien, Vögel, höhere Pflanzen, Heuschrecken, xylobionte Käfer und ggf. weitere Nennungen durch Naturschutzbehörden und hinzuziehende Experten.

Im Einzelnen werden im vorliegenden Bericht die Ergebnisse einer Umfrage bei den Unteren Naturschutzbehörden dargestellt. Als Grundlage für die folgenden Schritte erfolgten verschiedene Auswertungen, um Bezugsflächen bzgl. Waldtypen zu erhalten. Weiterhin werden die Auswertungen von Artvorkommen aus der Artenschutzkartierung (ASK) und der Biotopkartierung (BK) im Detail erläutert und die Ergebnisse im Detail erläutert. Schließlich erfolgte eine Auswertung von Fachliteratur zur Lebensraumeinordnung der ausgewählten schützenswerten Arten.

## <span id="page-7-0"></span>**2 Untersuchungsgebiete und Methoden**

### <span id="page-7-1"></span>**2.1 Untersuchungsgebiete**

Im BASCH-Projekt erstreckt sich das Untersuchungsgebiet über die gesamten nördlichen Kalkalpen und umfasst somit Teile Bayerns und der österreichischen Bundesländer Salzburg und Tirol. Innerhalb Bayerns umfasst es die alpine biogeographische Region und liegt innerhalb der Naturraumeinheiten Schwäbisch-Oberbayerische Voralpen und Nördlichen Kalkalpen. Der Alpenanteil der bayerischen Landkreise OA, OAL, GAP, TÖL, MB, RO, TS und BGL ist damit bei der UNB-Umfrage berücksichtigt.

Für die Datenanalysen im vorliegenden Bericht wurden die beiden Pilotgebiete bzw. Projektgebiete ausgewählt: "Karwendel" und "Loferbach / Saalach". Das westliche Projektgebiet "Karwendel" ist insgesamt 93.119 ha groß und entspricht auf bayerischer Seite fast der Naturraumabgrenzung "Karwendelgebirge" mit 19.672 ha. Das östliche Projektgebiet "Loferbach/Saalach" mit insgesamt 24.783 ha beinhaltet auf bayerischer Seite den Naturraum "Loferer und Leoganger Alpen" und Teile der "Chiemgauer Alpen" und umfasst auf bayerischer Seite eine Fläche von 13.470 ha.

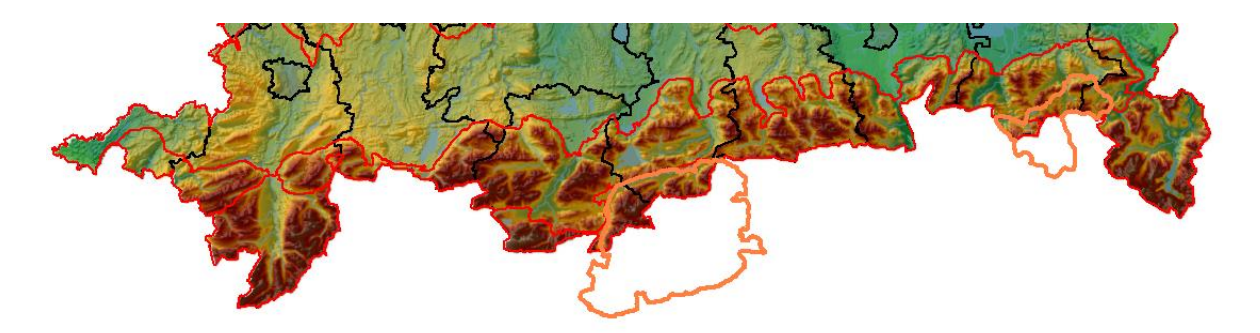

**Abbildung 1: Die Lage der Projektgebiete in Bayern (rot: Naturraumgrenzen, schwarz: Landkreisgrenzen, orange: Projektgebiete).**

Innerhalb der beiden Projektgebiete lagen Abgrenzungen für die Schutzwaldsanierung vor, zum einen die Sanierungsgebiete, die eine großflächige Angabe darstellen, zum anderen die Sanierungsflächen, die kleinräumig sind. Beide Abgrenzungen lagen digital vor, so dass die Datenbankangaben auf diese räumlichen Kulissen bezogen werden konnten (vgl. [Tabelle 1\)](#page-7-2).

| <b>Gebiet</b>              | gesamt | <b>Bayern</b> | Projektgebiet   Projektgebiet   Sanierungsgebiet | Sanierungsflächen |
|----------------------------|--------|---------------|--------------------------------------------------|-------------------|
| Karwendel                  | 93.119 | 19.672        | 11.580                                           | 549               |
| Loferbach/Saalach   24.783 |        | 13470         | 4.526                                            | 675               |

<span id="page-7-2"></span>**Tabelle 1: Übersicht der Flächengrößen der Bezugsflächen, alle Angaben in Hektar.**

### <span id="page-8-0"></span>**2.2 Methoden Datenbankanalyse**

Als Grundlage für die Auswertungen wurden die Daten der Artenschutzkartierung (ASK) und der Biotopkartierung (BK) ausgewertet. Entsprechende Auszüge der zugrunde liegenden Datenbanken wurden vom Auftraggeber zur Verfügung gestellt.

Alle in den Datenbanken hinterlegten Tier- und Pflanzenarten außer den Schmetterlingen wurden in den Analysen bearbeitet. Für die Schmetterlinge war eine spezielle und vertiefte Bearbeitung vorgesehen, sie sind daher in einem separaten Bericht bearbeitet und dargestellt (DOLEK & HAGER 2018). Zur Wahrung der Übersicht wird diese Artengruppe hier verschiedentlich mit aufgeführt; dies ist dann jeweils vermerkt.

### <span id="page-8-1"></span>**2.2.2 Biotopkartierung (BK)**

Wie der Name schon sagt, erfasst die Biotopkartierung die in der Kartieranleitung des Bayer. Landesamtes für Umwelt (LfU) definierten Biotope in bestimmten Bezugsräumen. Dabei werden aber in den kartierten Biotopen auch verschiedene Arten erfasst. Die große Mehrheit der Arterfassungen bezieht sich in der Biotopkartierung auf die Flora, da die Biotopkartierer in der Regel Botaniker sind, die jedoch je nach Kenntnisstand einzelne Tierarten mit notieren. Die erfassten Arten sind dabei davon abhängig zu welchem Zeitpunkt die einmalige Begehung für die Biotopkartierung erfolgte. Die kartierten Biotope werden abgegrenzt und liegen als Polygon im GIS vor, die Artnachweise sind mit diesen Polygonen verbunden und haben somit einen genauen Ortsbezug. Die einzelnen Biotope sind in der BK aber häufig in mehrere Teilflächen unterteilt (multiparts), wenn gleichartige Biotope in Nachbarschaft zueinander vorliegen. Dann beziehen sich die Artnachweise auf alle Teilflächen des kartierten Biotops, wenn die entsprechende Art nicht mit einer zusätzlichen Information versehen ist, auf welcher Teilfläche sie gefunden wurde. Für die Auswertungen wurde dieser Bezug auf Teilflächen soweit vorhanden berücksichtigt, alle anderen Arten sind dem gesamten Biotop zugeordnet.

In einem ersten Schritt wurden die Daten aus der BK (nur die außerstädtischen Daten der Alpen lagen vor) auf die jeweiligen Bezugsräume (z.B. Projektgebiet, Sanierungsgebiet, Sanierungsfläche) eingegrenzt. In frühen Schritten war auch ein Bezug auf ausgewählte Waldtypen nach WinALP vorgesehen, dieser Ansatz wurde jedoch wieder verworfen (vgl. Kap. [2.3\)](#page-9-0). Flächen wurden dem Bezugsraum als zugehörig gewertet, sobald sie in den Bezugsraum hineinragen oder ganz darin liegen. Der dadurch erzielte Datensatz von Artvorkommen ist der Grunddatensatz mit dem die folgenden Auswertungen durchgeführt wurden.

### <span id="page-8-2"></span>**2.2.3 Artenschutzkartierung (ASK)**

In der Artenschutzkartierung werden in Bayern seit 1980 Daten zu den Vorkommen von Tieren und Pflanzen gesammelt. Die Daten stammen aus Literaturauswertungen und verschiedenartigen, oft unsystematischen Erfassungen. Die Naturschutzfachkartierungen liefern landkreisweise systematische Überprüfungen von Altfundorten; diese Ergebnisse gehen ebenfalls in die Datenbank ein. Die dabei in die ASK eingegebenen Negativ-Nachweise ("Art verschollen" oder "Art ausgestorben") wurden für die folgenden Auswertungen ausgeschlossen. Die meisten Artnachweise sind Punktnachweise, jedoch gibt es zum Teil auch einen Flächenbezug, der in Flächen-Shapes auf verschiedenen Ebenen (Flora, Gewässer, Vögel, Wiesenbrüter, Sonstige) organisiert ist. Die Ausweisung mehrerer Teilflächen für einen kartierten Lebensraum ist in der ASK nicht erlaubt (keine multiparts), so dass sich alle Artnachweise mit Flächenbezug auf genau eine Fläche beziehen.

In einem ersten Schritt wurden die Daten aus der ASK auf die jeweiligen Bezugsräume (z.B. Projektgebiet, Sanierungsgebiet, Sanierungsfläche) eingegrenzt. In frühen Schritten war auch ein Bezug auf ausgewählte Waldtypen nach WinALP vorgesehen, dieser Ansatz wurde jedoch wieder verworfen (vgl. Kap. [2.3\)](#page-9-0). Flächen wurden dem Bezugsraum als zugehörig gewertet, sobald sie in den Bezugsraum hineinragen oder ganz darin liegen. Die überwiegende Mehrheit der Nachweise liegt aber als Punkt vor, dabei wurden die mit dem Punkt verbundenen Arten aber natürlich nicht an genau diesem Punkt gefunden, sondern im umgebenden Lebensraum.

Für die Berechnung der Anzahl an Nachweispunkte /-flächen einer Art wurden Angaben aus der ASK mit aus der Datenbank herausgenommen Für alle Punktnachweise wurde daher ein Puffer von 100 m um das Projektgebiet gelegt und alle Punkte, die im Projektgebiet oder in der Pufferzone liegen für die weitere Auswertung berücksichtigt. Die Entfernung von 100 m für den Puffer wurde gewählt, da bei immerhin 43 % aller Fundpunkte, welche in einem Abstand von bis zu 200 m zur Projektgebietsgrenze liegen, bereits eine Lageunschärfe von 100 m bis hin zu 2000 m angegeben werden (Diese Unschärfeangabe in der ASK soll die Unschärfe der Punktsetzung darstellen, viele Kartierer versuchen damit aber die Größe des erfassten Landschaftsausschnitts zu beschreiben.). Viele ASK-Nachweise in der Untersuchungsregion beziehen sich auf lineare Strukturen (Kies-/Schotterbänke, Weg durch Wald, Wegböschung, Waldrand) und haben so eine hohe Unschärfe in Bezug auf die Verortung der Fundpunkte. Um dieser Gegebenheit gerecht zu werden, erscheint ein Puffer von 100 m als angemessen; 50 m würden im Flachland sicher ausreichen während bei 200 m reichlich kleinflächigere Lebensräume unnötig mit einbezogen werden. Der dadurch aus Flächen und Punkten erzielte Datensatz von Artvorkommen ist der Grunddatensatz mit dem die folgenden Auswertungen durchgeführt wurden.

### <span id="page-9-0"></span>**2.3 Potenzielle Waldtypen aus WINALP (Waldinformationssystem Nordalpen)**

Im BASCH-Projekt war vorgesehen die Analysen auf bestimmte Waldtypen zu beschränken. Insgesamt werden folgende Waldtypen genannt: Carbonat-Trockenkiefernwald, mäßig trockener Carbonat-Bergmischwald, Schluchtwald, Schuttwälder, Wälder in Steillagen, subalpine Wälder und Wald-Offenland-Übergänge. Die Zuordnung zu diesen Waldtypen sollte über die WINALP-Daten erfolgen.

Die WINALP-Daten sind als potenzielle Waldtypen zu verstehen, die auf der Basis von Temperatur (Höhenstufe), Feuchte (Wasserhaushalt) und Reaktion (Basenhaushalt) errechnet wurden. Es handelt sich um eine Waldtypenkarte, die als grobe Standortskarte im Maßstab 1:25.000 genutzt werden kann.

Zur weiteren Nutzung wurden daher im Dialog mit dem Auftraggeber die WINALP-Waldtypen den Waldtypen des Projektantrages zugeordnet (vgl. Tab. WINALP im Anhang).

Im Laufe dieser Arbeiten wurde immer deutlicher, dass die Nutzung der WINALP-Daten verschiedene Schwierigkeiten bereitet. Zwei Faktoren scheinen dabei von besonderer Bedeutung: (1) WINALP-Waldtypen sind potenzielle Waldtypen, die nicht unbedingt mit den aktuellen, realen Bedingungen übereinstimmen müssen. (2) WINALP arbeitet auf einem Maßstab 1:25.000, während die hier zentralen Artnachweise überwiegend auf einem Maßstab 1:5.000 verortet werden, d.h. es werden auch kleinere Lebensräume betrachtet, die von den WINALP-Modellierungen nicht wahrgenommen werden. Zur Prüfung erfolgte eine flächenmäßige Zuordnung der WINALP-Waldtypen zu den kartierten Biotoptypen der Biotopkartierung (vgl. Tabelle WINALP-BK im Anhang). Diese Kreuztabelle bestätigt den oft fehlenden Zusammenhang zwischen potentiellen Waldtypen nach WINALP und den in der Realität kartierten Biotopen. In jedem Waldtyp sind zahlreiche andersartige Biotope, z.T. in erheblichem Flächenumfang kartiert.

Aus diesen Gründen beschloss der Auftraggeber, den Bezug auf die Waldtypen bei den Auswertungen der Artvorkommen nicht zu berücksichtigen. Im Ergebnisteil finden sich daher keine weiteren Angaben zu diesem Aspekt.

### <span id="page-10-0"></span>**2.4 Auswahl der schützenswerten Arten**

In den Datenbanken sind zahlreiche artbezogene Angaben hinterlegt, diese wurden für die Auswertungen genutzt, dabei aber durch weitere Kriterien ergänzt.

Folgende Kriterien standen zur Verfügung:

- Rote Listen gefährdeter Arten in Bayern: Gefährdungskategorien 0, 1, 2, 3, G, V, R
- Rote Listen gefährdeter Arten in Deutschland: Gefährdungskategorien 0, 1, 2, 3, G, V, R
- Rote Listen gefährdeter Arten in Europa: Gefährdungskategorien nach IUCN Kriterien
- FFH-Anhänge II, IV und V
- SPA-Anhang I
- saP-relevante Arten
- gesetzlich geschützte Arten
- (Sub-)Endemiten in Bayern
- Besondere Verantwortung Deutschlands oder Bayerns

Im Dialog mit dem Auftraggeber wurden die verschiedenen Kriterien durchdacht und ihre Verwendung für die Auswahl der Arten festgelegt. Dabei wurden beschlossen, europäische und deutsche Einstufungen in die Rote Liste, der Anhang V der FFH-Richtlinie, gesetzlich geschützte Arten und die bayerischen Rote Liste Einstufungen 3, G, V, R nicht weiter zu verwenden.

Damit erfolgt die Auswahl der "schützenswerten" Arten aufgrund folgender Kriterien:

- FFH-Anhang II und IV, SPA Anhang I
- RL Bayern Kategorie 0, 1 und 2
- (Sub-)Endemiten
- Verantwortung Deutschland bzw. Bayern
- saP-relevante Arten

### <span id="page-11-0"></span>**2.5 Zuordnung ausgewählter Arten zu Lebensräumen**

Für die aus ASK und BK ausgewählten Arten erfolgte eine Zuordnung zu Hauptlebensräumen aufgrund von Literaturangaben. Bei bzw. vor Beginn der Arbeiten bestand die Erwartungshaltung, dass eine übersichtliche Anzahl von Arten resultieren wird, wenn eine Auswahl aufgrund von Gefährdungs-, Schutz- und Verantwortungskriterien erfolgt. Die Analysen haben jedoch gezeigt, dass die resultierenden Artenzahlen sehr hoch sind. Daher wurde mit dem Auftraggeber vereinbart, dass die Lebensraumzuordnung nur für die Tierarten erfolgt, während die Pflanzenarten vom Auftraggeber bearbeitet werden. Im vorliegenden Bericht sind daher für diesen Arbeitsschritt nur die Tierarten dargestellt.

Für die Zuordnung wurden v.a. Spezialfaunen, Bestimmungsbücher, Internetseiten/ handbücher (v.a. LfU, BfN), Fauna Indicativa Schweiz, Atlaswerke DE/By verwendet. Wenn bestimmte Arten darin nicht genannt wurden, wurde (selten) auf Einzelpublikationen zugegriffen. Folgende Quellen wurden hauptsächlich genutzt:

- Fauna Indicativa Schweiz, Tabellen für Heuschrecken, Libellen, Tagfalter und Laufkäfer [\(http://www.cscf.ch/cscf/de/home/wissenschaftliche-aktivitaten/fauna](http://www.cscf.ch/cscf/de/home/wissenschaftliche-aktivitaten/fauna-indicativa.html)[indicativa.html\)](http://www.cscf.ch/cscf/de/home/wissenschaftliche-aktivitaten/fauna-indicativa.html) (KLAIBER 2017)
- BfN-Steckbriefe für FFH-Arten; Internethandbuch:<http://ffh-anhang4.bfn.de/> und [https://www.bfn.de/themen/natura-2000/lebensraumtypen-arten/arten-der](https://www.bfn.de/themen/natura-2000/lebensraumtypen-arten/arten-der-anhaenge.html)[anhaenge.html](https://www.bfn.de/themen/natura-2000/lebensraumtypen-arten/arten-der-anhaenge.html)
- Informationen Naturschutzverband, [www.nabu.de](http://www.nabu.de/)
- Internetangebot des Bayer. Landesamtes für Umwelt zur Vogelschutzrichtlinie, [www.lfu.bayern.de/natur/natura\\_2000/vogelschutzrichtlinie/index.htm](http://www.lfu.bayern.de/natur/natura_2000/vogelschutzrichtlinie/index.htm)
- Zu Säugetieren: STEINBACH (1996)
- Zu Vögeln: CZERNY (1973)
- Artensteckbrief des Bayer. LfU zur Kreuzotter: [www.lfu.bayern.de/natur/artenhilfsprogramme\\_zoologie/kreuzotter/steckbrief/index.ht](http://www.lfu.bayern.de/natur/artenhilfsprogramme_zoologie/kreuzotter/steckbrief/index.htm)

#### [m](http://www.lfu.bayern.de/natur/artenhilfsprogramme_zoologie/kreuzotter/steckbrief/index.htm)

- Zu Fischen: MAITLAND (1983)
- Zu Heuschrecken: FISCHER et al. (2016)
- Zum Laufkäfer *Elaphrus ulrichii*: GEBERT (2013)
- Zu Spinnen: JONES (1990)
- Zu Widbienen: [http://www.wildbienen.de](http://www.wildbienen.de/)
- Zu Ameisen: SEIFERT (2007)
- Zoologisches Fachangebot im Internet: wikipedia
- Zu Käfern: FREUDE et al. (2004)
- Zu Käfern: KOCH (1989)
- Zu Wildbienen: SCHEUCHL & WILLNER (2016)
- Zu Wildbienen: MÜLLER et al. (1997)
- Zu Wespen: WITT (1998)
- Zu Grabwespen: BLÖSCH (2012)
- Zu Spinnen: HEIMES & NENTWIG (1991) sowie [www.araneae.nmbe.ch](http://www.araneae.nmbe.ch/)
- Zu Spinnentieren: MARTENS (1978)
- Zu Spinnen:<http://arachnology.cz/druh/asthenargus-perforatus-90.html?jazyk=en>

### <span id="page-12-0"></span>**2.6 UNB Umfrage**

In Abstimmung mit dem Auftraggeber wurde ein Fragebogen entwickelt, der alle vorgesehenen Aspekte abfragen sollte. Eine leere Kopie des Fragebogens findet sich im Anhang. Dieser Fragebogen wurde an alle 8 bayerischen Landkreise mit Alpenanteil verschickt (OA; OAL; GAP; TÖL; MB; RO; TS; BGL); meist an mehrere Personen. Zur Information wurde der Fragebogen auch an die beiden betroffenen Höheren Naturschutzbehörden an den Regierungen von Oberbayern und Schwaben verschickt. Begleitend erfolgten Nachfragen und persönliche Telefonate.

Es kamen Antworten von 10 Personen von allen 8 angeschriebenen Unteren Naturschutzbehörden. Vertreter der beiden Regierungen unterstützten das Vorhaben und machten ergänzende Angaben.

# <span id="page-13-0"></span>**3 Ergebnisse**

### <span id="page-13-1"></span>**3.1 UNB Umfrage**

Die Hälfte der Personen, die auf die Umfrage geantwortet haben, sieht das Verhältnis zwischen Schutzwaldsanierung und den Naturschutzvorgaben (FFH, §30, spez.Artenschutz) problematisch [\(Abbildung 2\)](#page-13-2). Umgekehrt heißt dies aber auch, dass 4 Personen weniger Probleme sehen (einmal gab es keine Angabe). Wenn man sich aber anschaut, welche Art und Menge von Fällen dahinter stecken, wird deutlich das die Mehrheit der Fälle den problematischen Angaben zugeordnet werden müssen [\(Abbildung 3\)](#page-13-3). Darüber hinaus wurde bei den 60 problemfreien Fällen angegeben, dass es sich um kleinräumige Vorhaben handelt; ansonsten sind es Personen mit keinen oder wenigen Fällen.

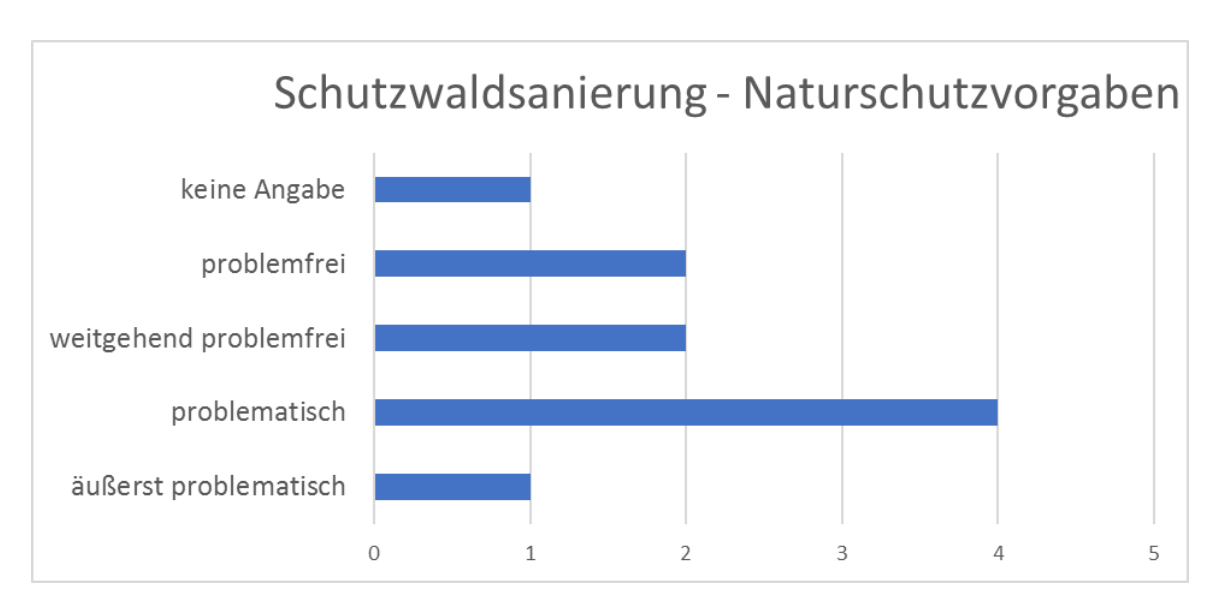

<span id="page-13-2"></span>**Abbildung 2: Einschätzung der Situation der Schutzwaldsanierung und Naturschutzvorgaben (FFH, §30, spez. Artenschutz).**

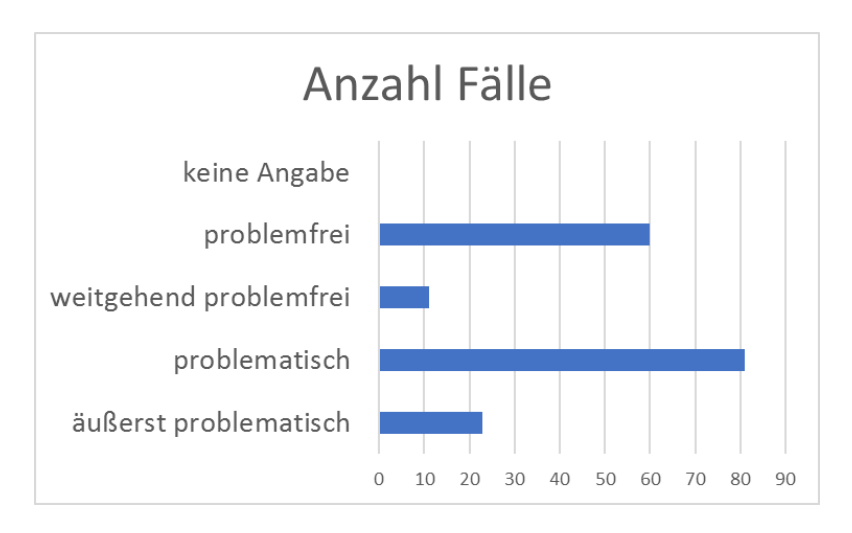

<span id="page-13-3"></span>**Abbildung 3: Anzahl Fälle verteilt auf die verschiedenen Problemsituationen.**

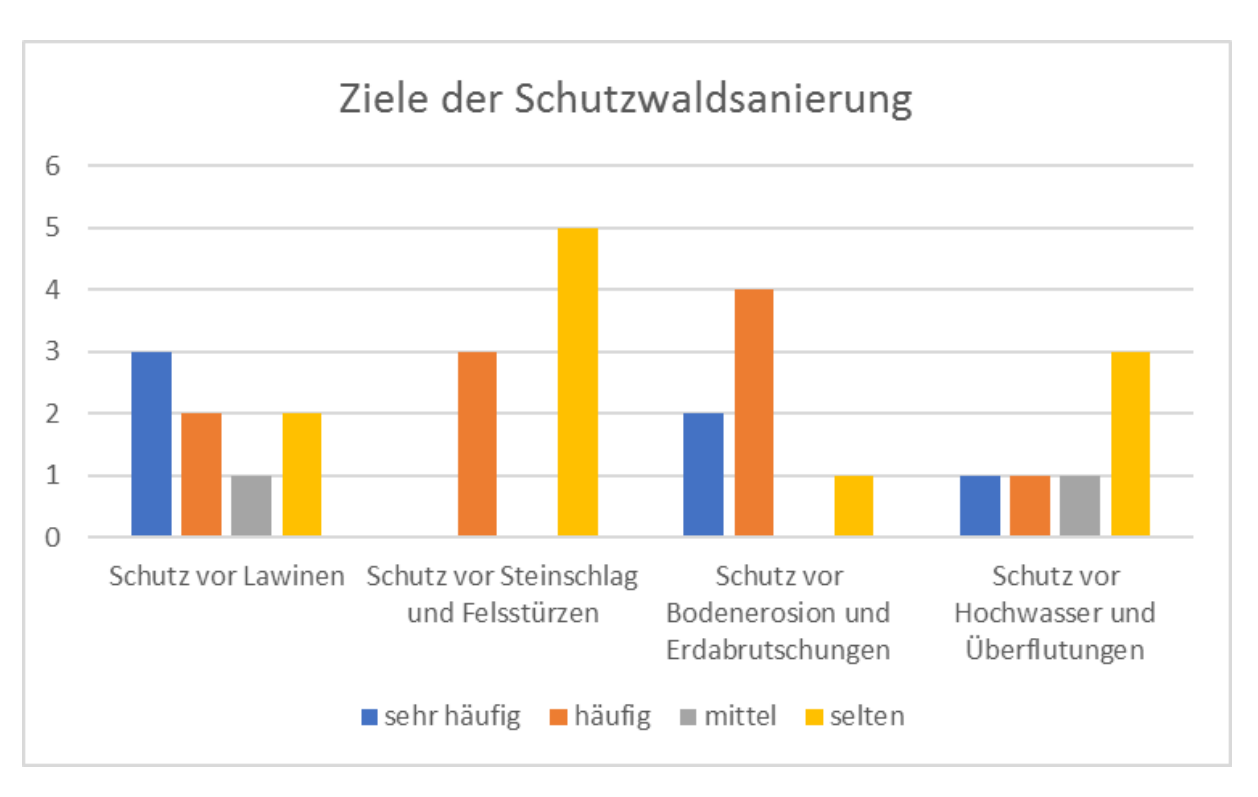

<span id="page-14-0"></span>**Abbildung 4: Ziele der Schutzwaldsanierung und die Häufigkeit deren Auftretens, auf der y-Achse ist die Anzahl der Nennungen aufgetragen.**

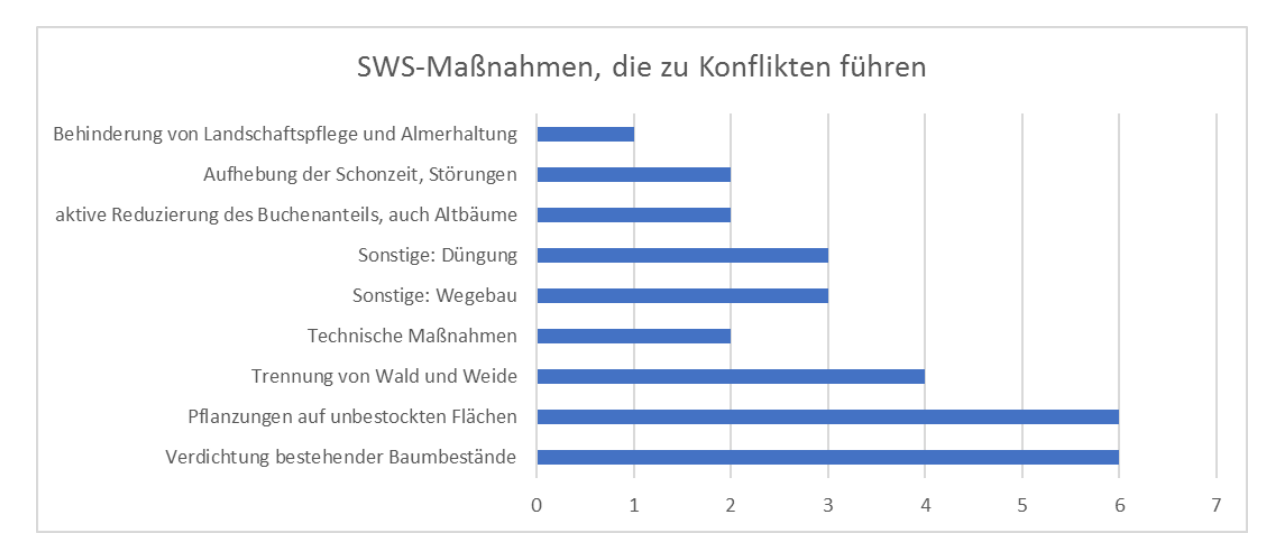

<span id="page-14-1"></span>**Abbildung 5: Anzahl der Nennungen von verschiedenen Maßnahmen, die im Rahmen der Schutzwaldsanierung (SWS) zu Problemen führen.**

Die Ziele der Schutzwaldsanierung, also vor welchen Gefahren geschützt werden soll, sind breit gestreut [\(Abbildung 4\)](#page-14-0). Wenn man die Häufigkeitsangaben einbezieht, scheinen der Schutz vor Lawinen und der Schutz vor Bodenerosion und Bodenabrutschungen besonders häufig der Grund für die Schutzwaldsanierung zu sein. Neben diesen vorgegebenen Antworten, gab es auch die Möglichkeit weitere zu nennen. Der Objektschutz wird hier nur in einem Fragebogen und als selten aufgeführt, dafür aber "Schutz des Schutzwaldes" in verschiedenen Variationen (z.B. Nennung von Humusschwund oder stark verlichteter bzw. überalterter Bestände) dreimal mit mittlerem bis häufigem Auftreten. Welche konkreten SWS-Maßnahmen dann tatsächlich zu Problemen für Naturschutzziele führen ist in [Abbildung 5](#page-14-1) dargestellt. Am häufigsten werden Pflanzungen genannt, sowohl auf unbestockten Flächen als auch zur Verdichtung vorhandener Bestände. Interessant ist, dass offensichtlich auch der Wegebau im Rahmen der Pflanzungen als Problem empfunden wird, da bisher unerschlossene Bestände betroffen sind bzw. sich Folgenutzungen einstellen. Offensichtlich wird auf Sanierungsflächen im Bergwald auch immer wieder gedüngt, um die Pflanzungen zu fördern; es gibt dazu drei Nennungen, einmal mit der Einschränkung "selten".

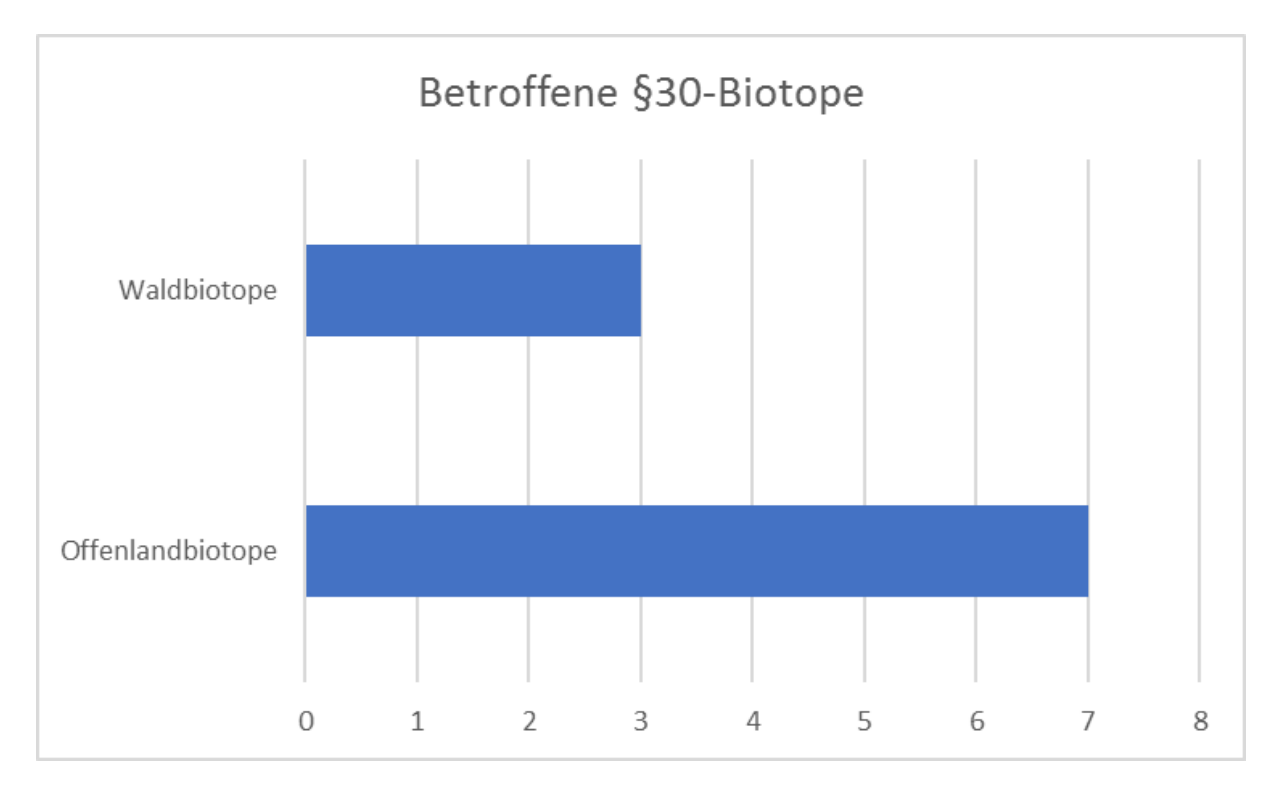

<span id="page-15-0"></span>**Abbildung 6: Zusammenfassung der betroffenen §30-Biotope nach Wald und Offenland (Anzahl der Fragebogen mit Nennung).**

[Abbildung 6](#page-15-0) zeigt, dass häufig nach §30 geschützte Offenlandbiotope betroffen sind, Waldbiotope dagegen seltener, aber auch regelmäßig. Zum Teil wurde darauf verwiesen, dass auch Biotope nach §23 BayNatSchG zu berücksichtigen sind. Konkret genannte Offenlandbiotope sind u.a. alpine Rasen, Trocken- und Magerrasen, Borstgrasrasen, Flachund Quellmoore, binsen- und seggenreiche Feucht- und Nasswiesen, Alpenmagerweiden, alpine Zwergstrauchheiden, alpine Hochstaudenfluren. Als betroffene Waldbiotope werden genannt: basenreicher Kiefernwald / Schneeheide-Kiefernwald, wärmeliebender Buchenwald und subalpiner Fichtenwald.

Auch bei den Natura 2000 Schutzgütern werden immer wieder verschiedene Graslandbiotope sowie feuchte Moorstandorte und Fels- und Schutthalden als von Maßnahmen der Schutzwaldsanierung beeinträchtigt genannt. Teilweise wird dies ergänzt durch den Verweis auf die wertgebenden Tier- und Pflanzenarten der Lebensräume, konkret genannt werden aber auch Auerhuhn, Birkhuhn, *Gladiolus palustris*, *Euphydryas aurinia*, Alpenbock (selten), Höhlenbrüter/baumbewohnende Fledermäuse (selten) und viele weitere Arten [\(Tabelle 2\)](#page-16-0). Auch xylobionte Käfer, die auf stehendes besonntes Alt- und Totholz angewiesen sind, werden genannt (ohne konkrete Arten aufzuführen). Allgemein wird wiederholt darauf verwiesen, dass viele gefährdete und geschützte Arten halboffener und offener Lebensräume sowie Arten magerer Standorte beeinträchtigt werden. In einem Fragebogen wird diese Grundproblematik so zusammengefasst, dass die Nivellierung des Standorts das wesentliche Problem darstellt.

<span id="page-16-0"></span>**Tabelle 2: Übersicht der genannten Tier- und Pflanzenarten, die durch die Schutzwaldsanierung beeinträchtigt werden.**

| <b>Artengruppe</b> | <b>Genannte Arten</b>                                                                                                    |
|--------------------|----------------------------------------------------------------------------------------------------|
| Pflanzen           | Linum viscosum, Gladiolus palustris, Carex baldense, Dorycnium<br>germanicum, Orchis ustulata, Coronilla vaginalis, Coronilla emerus, Avena<br>parlatorei, Saponaria ocymoides, Soldanella minima, Hieracium<br>bupleuroides, Orchis morio, Dactylorhiza lapponica, Spiranthes spiralis,<br>Arnica montana, Gentiana/Gentianella-Arten, Pinguicula alpina, |
| Heuschrecken       | Psophus stridulus, Stenobothrus lineatus, Decticus verrucivorus                                                                                                    |
| Schmetterlinge     | Argynnis niobe, Phengaris alcon, Phengaris arion, Polyommatus dorylas,<br>Boloria euphrosyne, Cupido minimus, Melitaea aurelia, Coenonympha<br>arcania, Melitaea diamina, Boloria titania                                                                                                    |
| Reptilien          | Schlingnatter, Kreuzotter, Zauneidechse                                                                                                    |
| Vögel              | Birkhuhn, Ringdrossel, Zitronenzeisig, Alpenbraunelle, Berglaubsänger,<br>Auerhuhn                                                                                                    |

Bei der Gegenfrage, welche Arten von der Schutzwaldsanierung profitieren, wird wiederholt auf Waldarten, mesophile Standorte und Ubiquisten verwiesen; es gib nur wenige Einzelhinweise auf gefährdete Arten: Auerhuhn und Gelbringfalter (*Lopinga achine*) werden als Ausnahme nur in stark verlichteten Beständen aufgeführt, dieser Bezug wird aber wiederholt genannt, daneben Alpen-, Feuersalamander, Fledermäuse, Schwarz-, Weißrückenspecht, Zwergschnäpper, Alpenbock, *Epipactis atrorubens*, *Cephalantera* sp.

Abschließend wurde noch nach Anregungen gefragt, wie das Abstimmungsverfahren zur Schutzwaldsanierung zwischen Forst- und Naturschutzverwaltung verbessert werden kann. Folgende Vorschläge lassen sich daraus zusammenfassen:

• SWS sollte Naturschutz ernst nehmen; eine ernsthafte Prüfung von Einwendungen wird angemahnt (diese Angaben treten wiederholt auf)

- SWS nur bei echtem, ehrlichen Objektschutz
- Abstimmung der Sanierungsflächen mit geschützten Biotopen, Natura2000 und gefährdeten Artvorkommen
- Vergleichbar zu Bauvorhaben: Prüfung der Betroffenheit von Schutzgütern durch Fachbüro im Vorfeld
- Pflanzen erst bestellen, wenn Abstimmung erfolgt ist
- Genaue Karten, shapes zu SWS zur Verfügung stellen
- Fortbildung für SWS zu rechtlichen Aspekten des Naturschutzes (§30, Natura2000)
- Ganzheitliche vorurteilsfreie Betrachtung, keine Anfeindungen

Dort, wo die Zusammenarbeit bereits gut verläuft, wird darauf verwiesen, dass

- Jährliche Abstimmungen erfolgen
- Daten zu Sanierungsflächen weiter gegeben werden
- Gemeinsame Ortseinsichten erfolgen
- Sanierungsflächen klein sind und in unproblematischen Bereichen liegen

Außerdem erfolgt der Hinweis, dass die langfristigen und großräumigen Auswirkungen der SWS untersucht werden sollten.

### <span id="page-17-0"></span>**3.2 Umfang und Verteilung der Grundlagendaten**

Im Auszug der ASK, der als Datengrundlage diente, sind 166.596 Nachweise an 20.798 Fundorten hinterlegt, im Auszug der BK 798.986 Art-Nachweise aus 7.528 Biotopen, die sich aus 22.433 Teilflächen zusammensetzen.

Bei Reduktion der Fläche auf die beiden Projektgebiete (mit einer berücksichtigten Pufferzone von 100 m bei Punktnachweisen) ergeben sich aus der ASK für alle Arten (ohne Schmetterlinge) 6056 Nachweispunkte und -flächen. Auf das Karwendel entfallen dabei 3388 Fundorte (55,9%). Wenn man die Schmetterlinge mit berücksichtigt ergeben sich 9911 Nachweispunkte und -flächen innerhalb des Projektgebietes (wiederum bei einer berücksichtigten Pufferzone von 100 m). Auf das Karwendel entfallen dabei 5886 Fundorte (59,4%).

Innerhalb der BK finden sich in den Grenzen des Projektgebietes insgesamt 1103 biotopkartierte Flächen mit einer Flächengröße von insgesamt 12.209 ha.

### <span id="page-18-0"></span>**3.3 Schützenswerte Arten**

Im Projektgebiet wurden über die ASK 1582 Arten (ohne Schmetterlinge) nachgewiesen. 14 Arten davon werden im Anhang II und 24 Arten im Anhang IV der Flora-Fauna-Habitat-Richtlinie gelistet. In der Roten Liste Bayerns werden 37 als vom Aussterben bedroht und 101 Arten als stark gefährdet eingestuft. 26 Vogelarten werden im Anhang I der Vogelschutzrichtlinie geführt. Unter den Pflanzenarten befinden sich vier Subendemiten und eine Art mit einem isolierten Vorposten in Bayern. 29 Pflanzenarten gelten als "Verantwortungsarten Botanik". Für insgesamt 24 Arten besteht eine hohe Verantwortung für ihren Erhalt in Bayern. Darüber hinaus hat Deutschland für 33 Arten eine hohe bzw. sehr hohe Verantwortlichkeit. Somit kommen in der ASK insgesamt 211 Arten im Projektgebiet vor [\(Abbildung 7\)](#page-18-1), die in genannter Form besonders schützenswert sind (einige Arten kommen in zwei oder mehr Gefährdungskategorien vor).

Im Teilgebiet "Karwendel" kommen mit 152 dieser schützenswerten Arten deutlich mehr vor als im Teilgebiet "Loferbach/Saalach" mit 111 schützenswerten Arten. Begrenzt man den Bezugsraum auf das Sanierungsgebiet bzw. die Sanierungsflächen, so reduziert sich die Zahl dieser schützenswerten Arten im Karwendel auf 108 bzw. 33 und im Loferbach/Saalach-Gebiet auf 75 bzw. 25 Arten.

Im Projektgebiet gibt es insgesamt 1362 Nachweispunkte/-flächen aus der ASK mit Nennung dieser schützenswerten Arten (ein Fundort, an dem mehrere Arten gefunden werden, zählt dabei mehrfach). Auf das Karwendel entfallen dabei 925 Fundorte (67,9%).

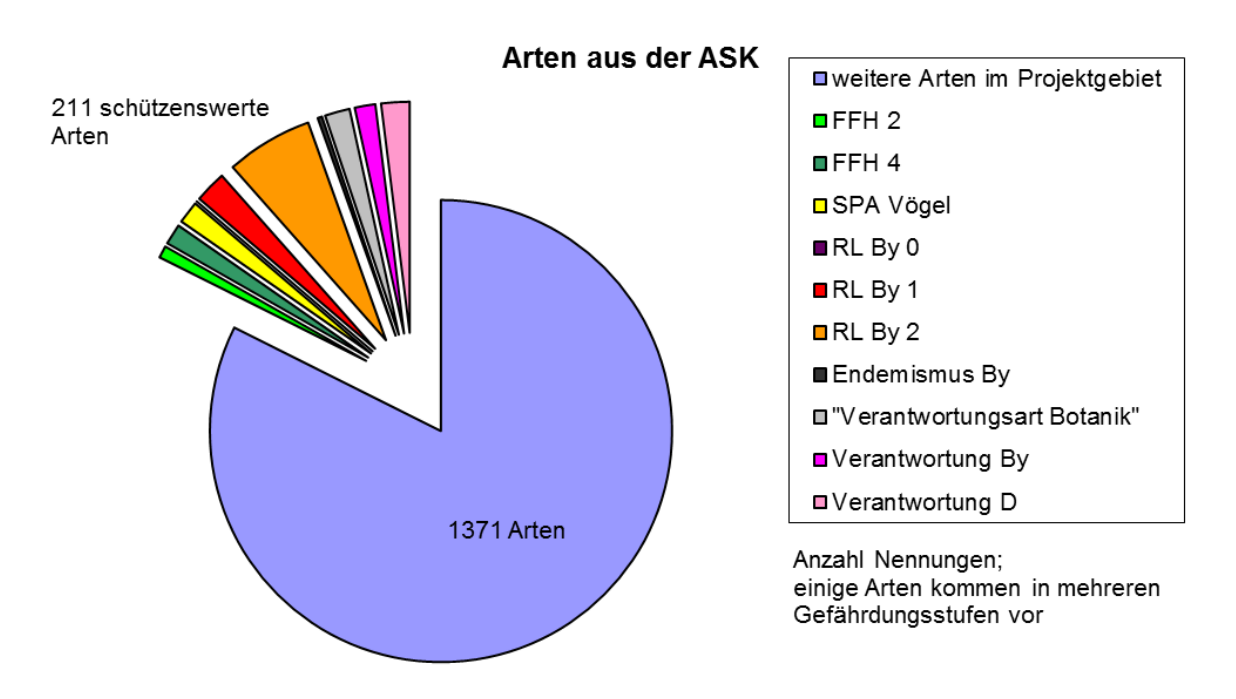

<span id="page-18-1"></span>**Abbildung 7: Übersicht zu Gesamtartenzahl und schützenswerten Arten aus der ASK, bezogen auf die Projektgebiete.**

Von den 1337 Arten der BK, welche im Projektgebiet vorkommen, gehören lediglich 57 Arten zur Fauna (ohne Lepidoptera). Eine Art wird in der Roten Liste Bayerns als "verschollen" geführt, 13 gelten als vom Aussterben bedroht und 37 sind stark gefährdet. Im Anhang II der FFH-Richtlinie wird eine Art und im Anhang IV werden zwei weitere (insgesamt drei) Arten gelistet. Neun Vogelarten stehen im Anhang I der Vogelschutzrichtlinie. Von den "Verantwortungsarten Botanik" kommen im Projektgebiet 15 vor, dazu zählen mit einer Ausnahme auch die zwei subendemischen Arten bzw. die eine Art, die einen isolierten Vorposten darstellt. Für 16 Arten kommt Bayern und für 24 Arten kommt Deutschland eine besondere Verantwortung zu.

Insgesamt sind 98 Arten [\(Abbildung 8\)](#page-19-0), die in der BK für das Projektgebiet aufgeführt werden, nach den aufgeführten Kriterien schützenswert, davon kommen im Teilgebiet Karwendel 74 Arten und im Teilgebiet Loferbach/Saalach 63 Arten vor. Begrenzt man den Bezugsraum auf das Sanierungsgebiet bzw. die Sanierungsflächen, so reduziert sich die Zahl dieser schützenswerten Arten im Karwendel auf 67 bzw. 48 und im Loferbach/Saalach-Gebiet auf 46 bzw. 25 Arten.

Im Projektgebiet gibt es insgesamt 1528 Nachweisflächen aus der BK mit Nennung dieser schützenswerten Arten (ein Fundort, an dem mehrere Arten gefunden werden, zählt dabei mehrfach). Auf das Karwendel entfallen dabei 889 Fundorte (58,2%).

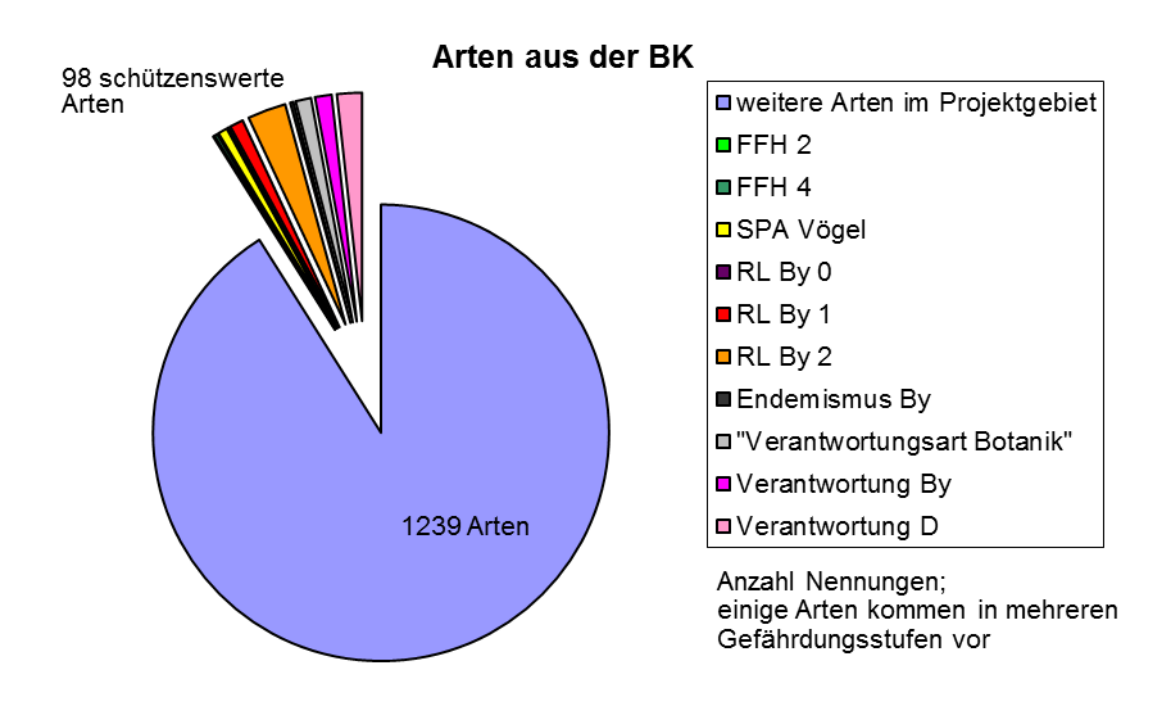

#### <span id="page-19-0"></span>**Abbildung 8: Übersicht zu Gesamtartenzahl und schützenswerten Arten aus der BK, bezogen auf die Projektgebiete.**

Von den 19 schützenswerten Tierarten, welche in der BK genannt werden, werden lediglich zwei Arten in der ASK nicht geführt.

Aus beiden Datenbanken ergeben sich für die beiden Projektgebiete 248 Arten (vgl. Tabelle "schützenswerte Arten BK&ASK" bzw. Tabelle "schützenswerte Arten BK&ASK&Lep" im Anhang).

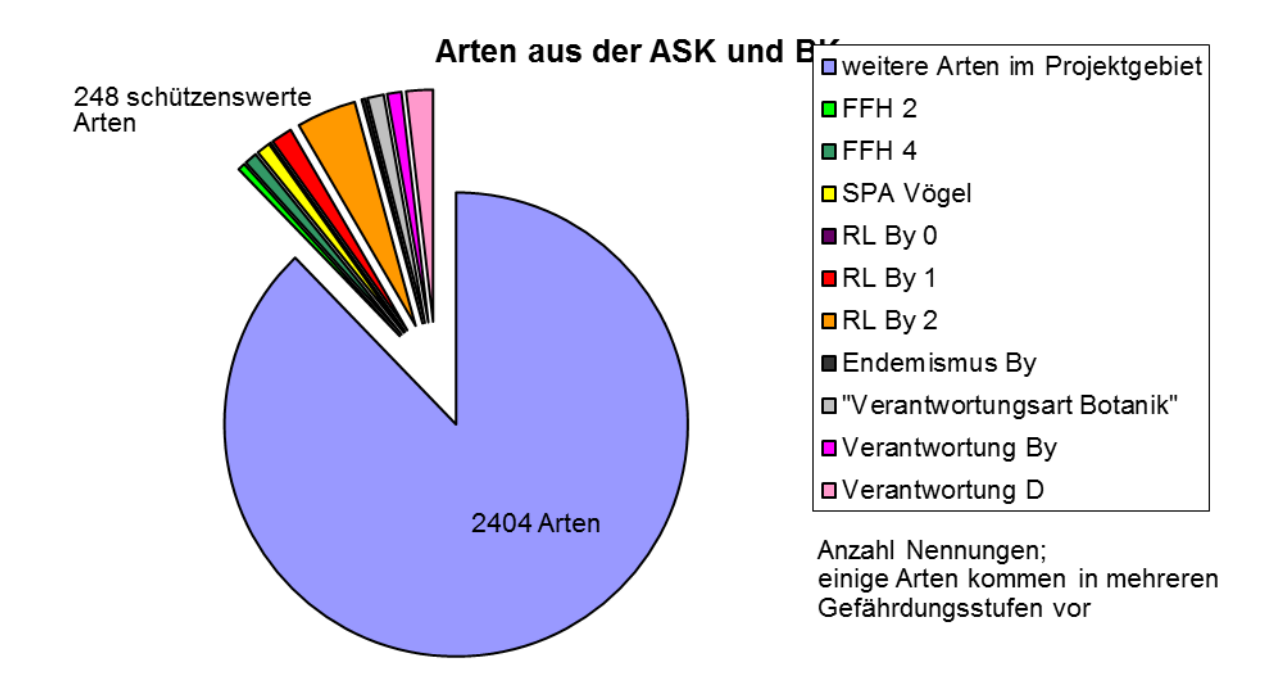

**Abbildung 9: Übersicht zu Gesamtartenzahl und schützenswerten Arten aus der BK&ASK, bezogen auf die Projektgebiete.**

### <span id="page-20-0"></span>**3.4 Systematische Zuordnung der schützenswerten Arten**

In den folgenden Grafiken ist die Zuordnung der schützenswerten Arten zu verschiedenen systematischen Gruppen im Vergleich zu allen Arten dargestellt. In [Abbildung 10](#page-21-0) für alle Arten der ASK, in [Abbildung 11](#page-21-1) für alle Arten aus der BK und in [Abbildung 12](#page-22-1) für beide Datenbanken kombiniert.

Daraus wird die starke Konzentration der BK auf Pflanzen deutlich, aber auch in der ASK sind zahlreiche Nachweise von Pflanzenarten zu finden. Bei den Tierarten verteilen sich die schützenswerten Arten auf zahlreiche Artengruppen.

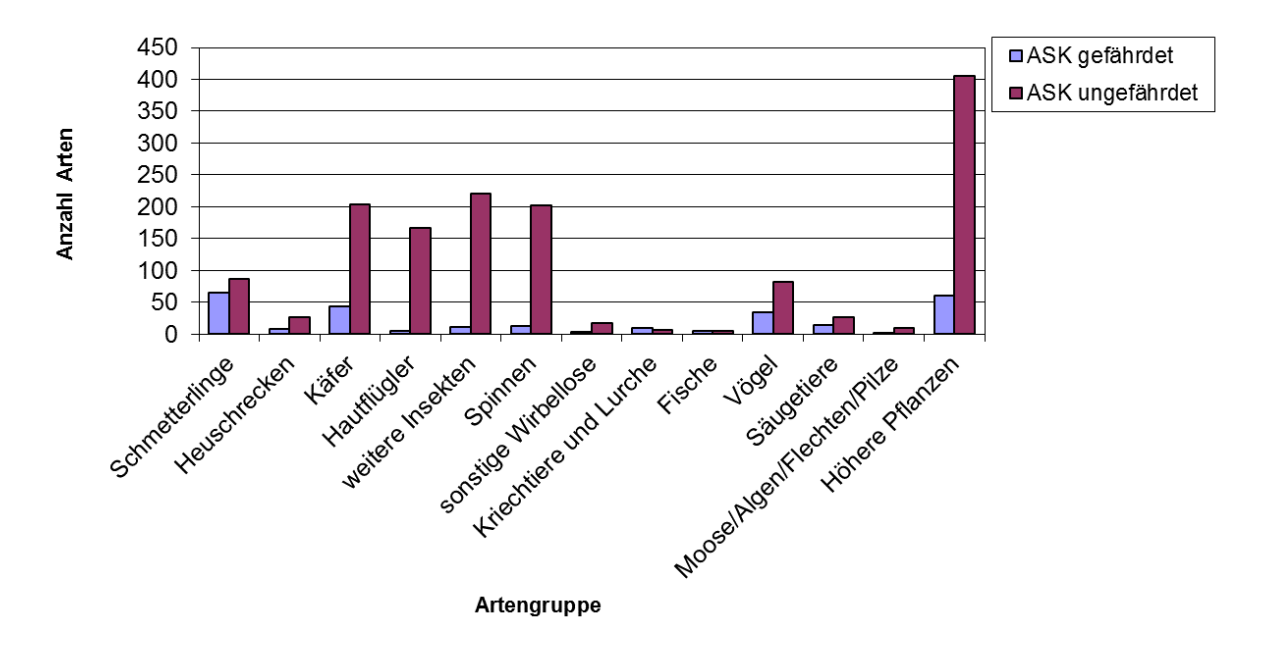

<span id="page-21-0"></span>**Abbildung 10: Verteilung der als schützenswert ausgewählten Arten und aller erfasster Arten in der ASK auf verschiedene Artengruppen.**

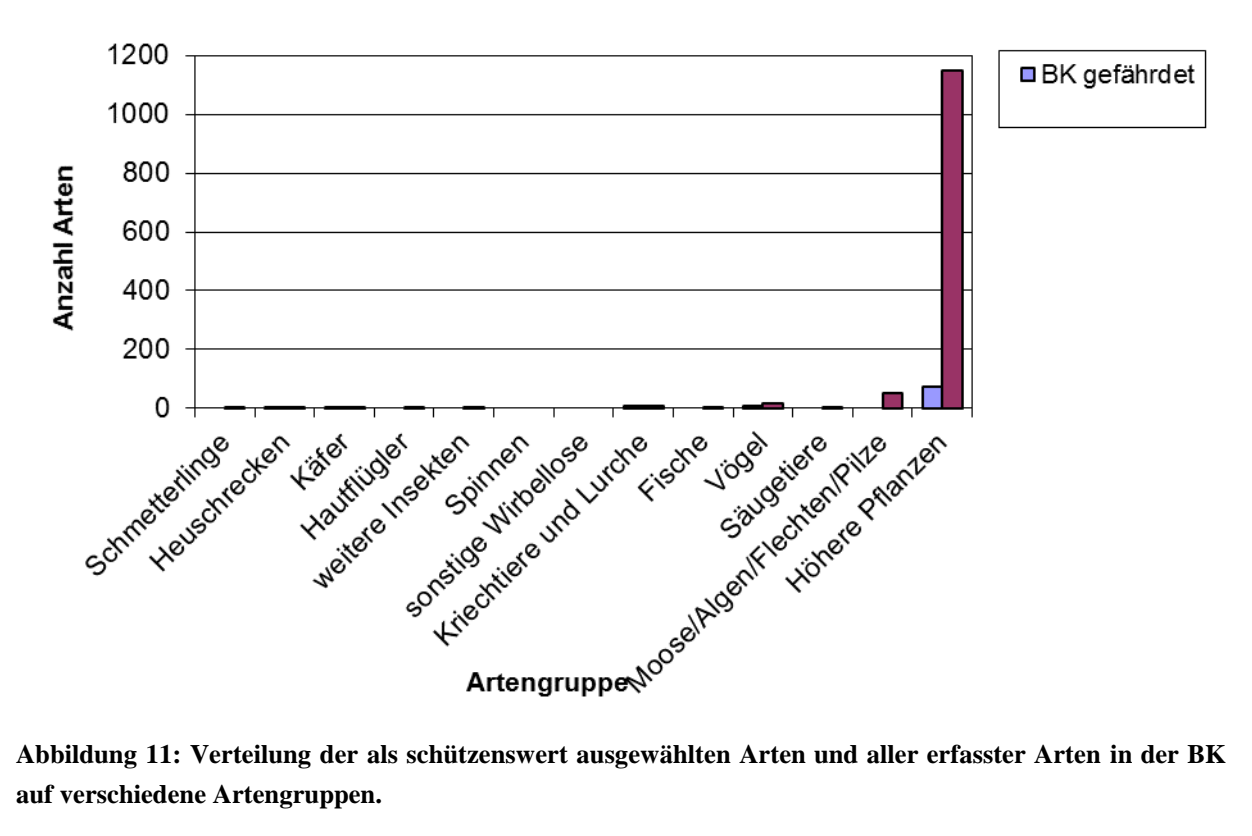

<span id="page-21-1"></span>**auf verschiedene Artengruppen.**

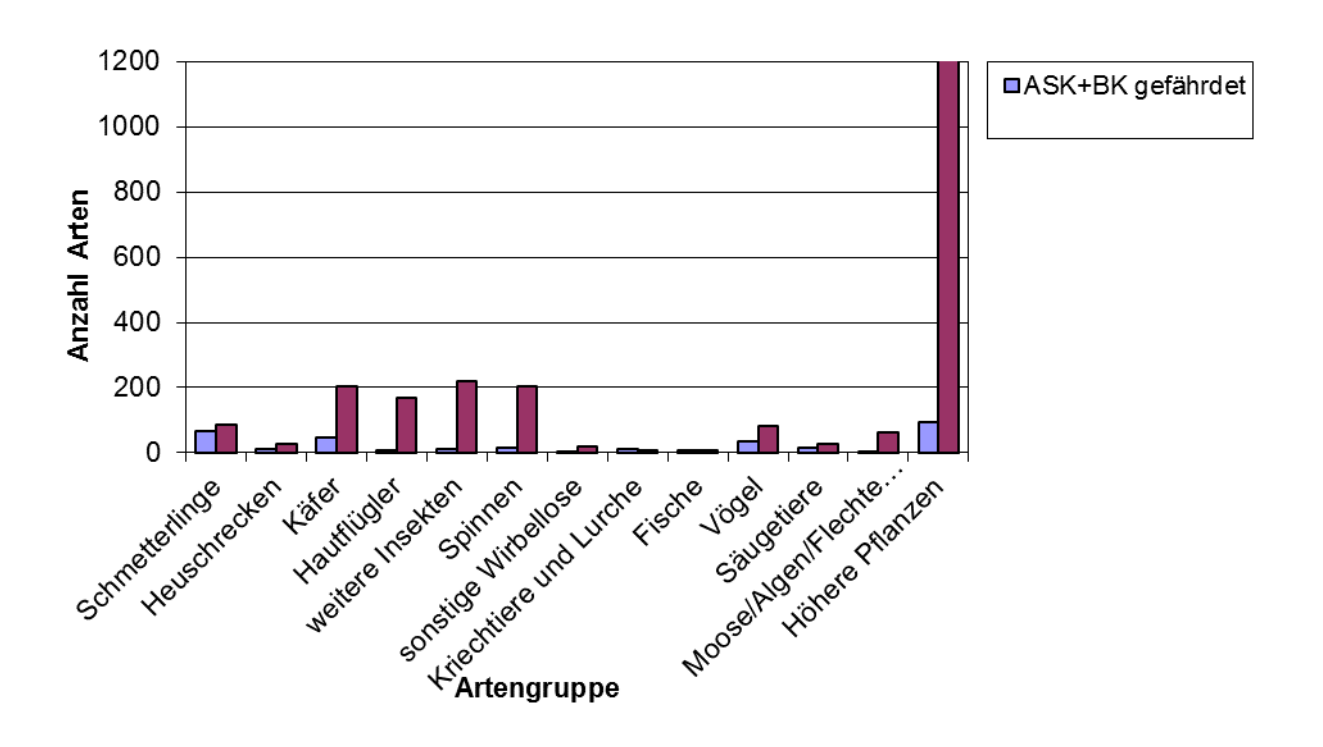

<span id="page-22-1"></span>**Abbildung 12: Verteilung der als schützenswert ausgewählten Arten und aller erfasster Arten in der BK&ASK auf verschiedene Artengruppen.**

### <span id="page-22-0"></span>**3.5 Schützenswerte Arten und Bezugsflächen**

In [Abbildung 13](#page-23-0) ist die Artenzahl der schützenswerten Arten in den verschiedenen Bezugsräumen dargestellt. Naturgemäß nimmt die Artenzahl mit abnehmender Flächengröße ab. Wenn man nun aber die Flächengröße in die Überlegungen mit einbezieht und die Artenzahl pro Flächeneinheit darstellt [\(Abbildung 14\)](#page-23-1) wird deutlich, dass auf den kleinen Sanierungsflächen eine besonders hohe Dichte von schützenswerten Arten vorkommt.

Anders ausgedrückt, scheinen die Sanierungsflächen eine besonders große Bedeutung für die Artenvielfalt der schützenswerten Arten zu haben!

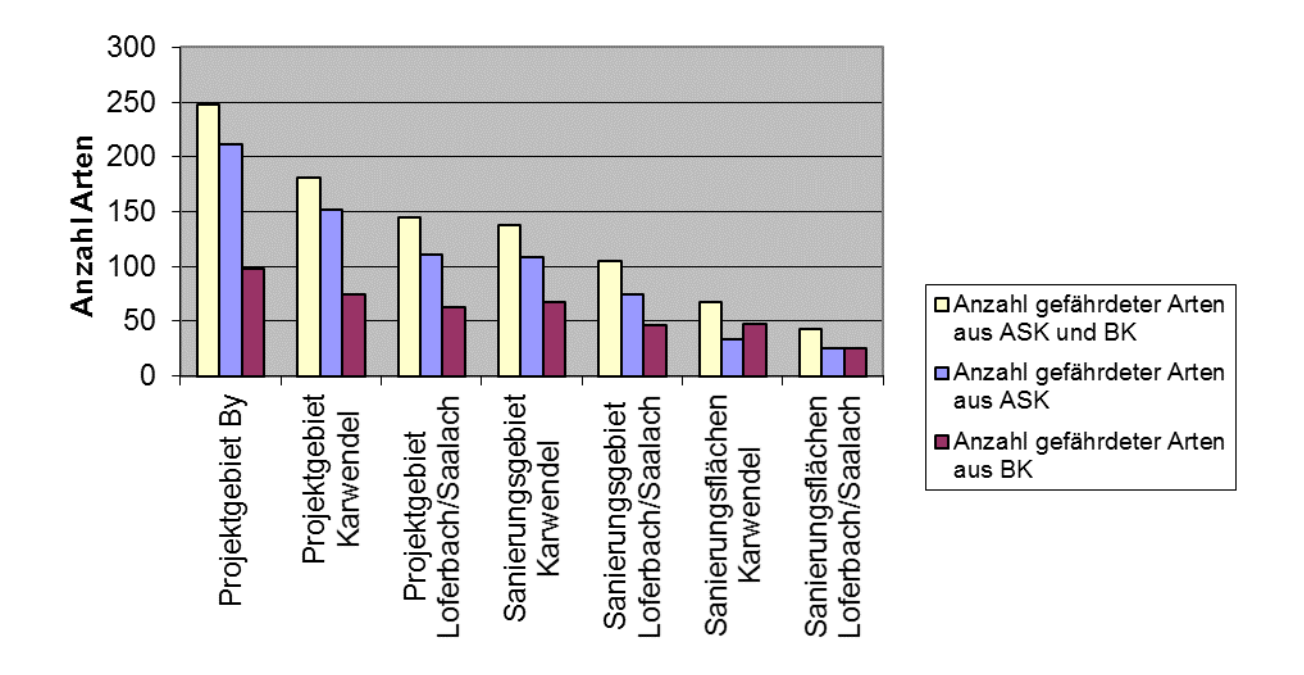

<span id="page-23-0"></span>**Abbildung 13: Anzahl der schützenswerten Arten in den verschiedenen Bezugsräumen.**

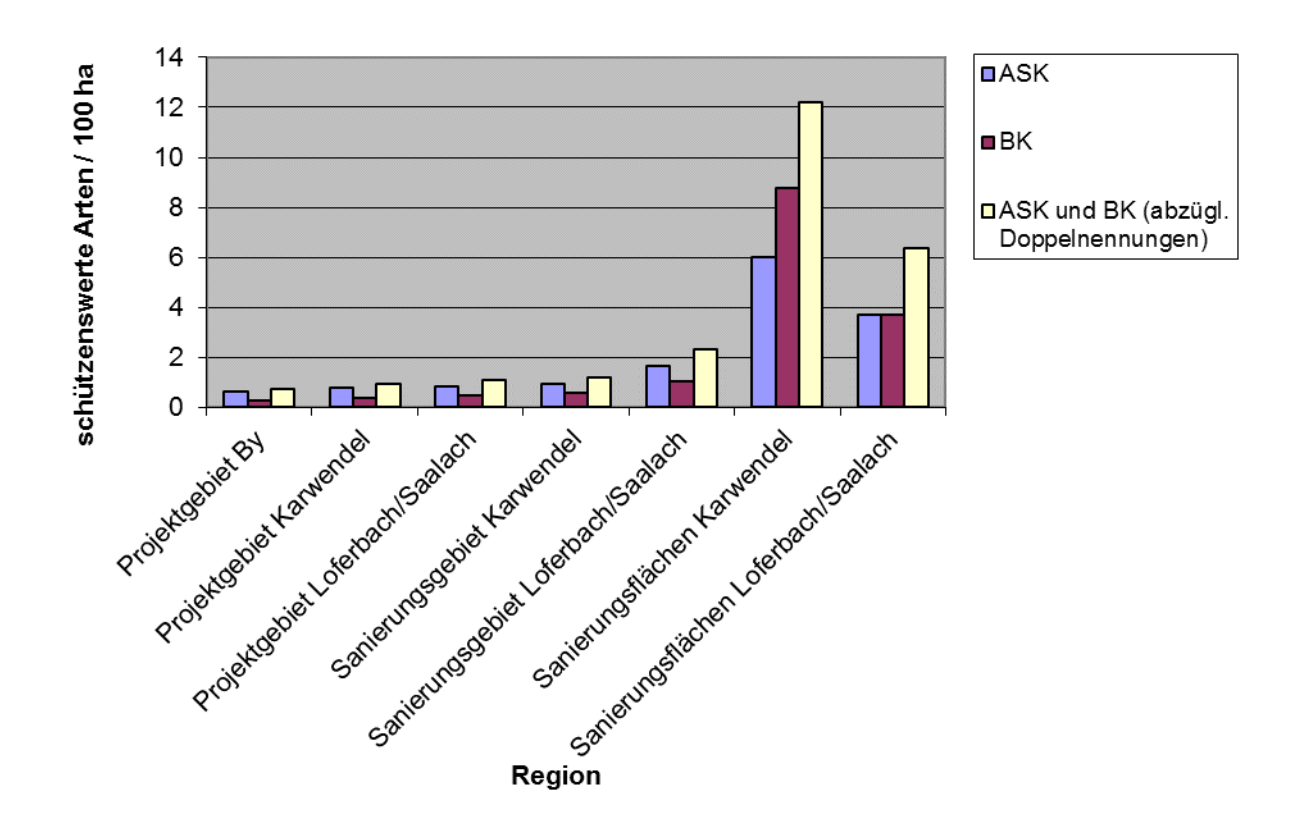

<span id="page-23-1"></span>**Abbildung 14: Anzahl der schützenswerten Arten in den verschiedenen Bezugsräumen, korrigiert nach Flächengröße.**

### <span id="page-24-0"></span>**3.6 Lebensräume der schützenswerten Arten**

Aufgrund der Auswertung biologische und ökologischer Angaben konnten allen ausgewählten Tierarten Lebensräume zugeordnet werden. Diese wurden in eine Reihe großer Gruppen zusammengefasst. Folgende Gruppierungen wurden genutzt:

- Gewässer
- Uferzonen von Gewässern; Gewässernähe
- Trockenwiesen-Magerrasen-alpine Rasen
- Grasbiotope: Grünland, Wiesen, Weiden, Halbtrockenrasen
- Moore, Feuchtwiesen, Sümpfe
- Äcker, Ruderalstandorte und Brachen
- stein-, sanddominierte Biotope
- Feldgehölze, Hecken und Heiden, Säume
- Wald und Waldränder
- Auwälder, feuchte Wälder
- Höhlen

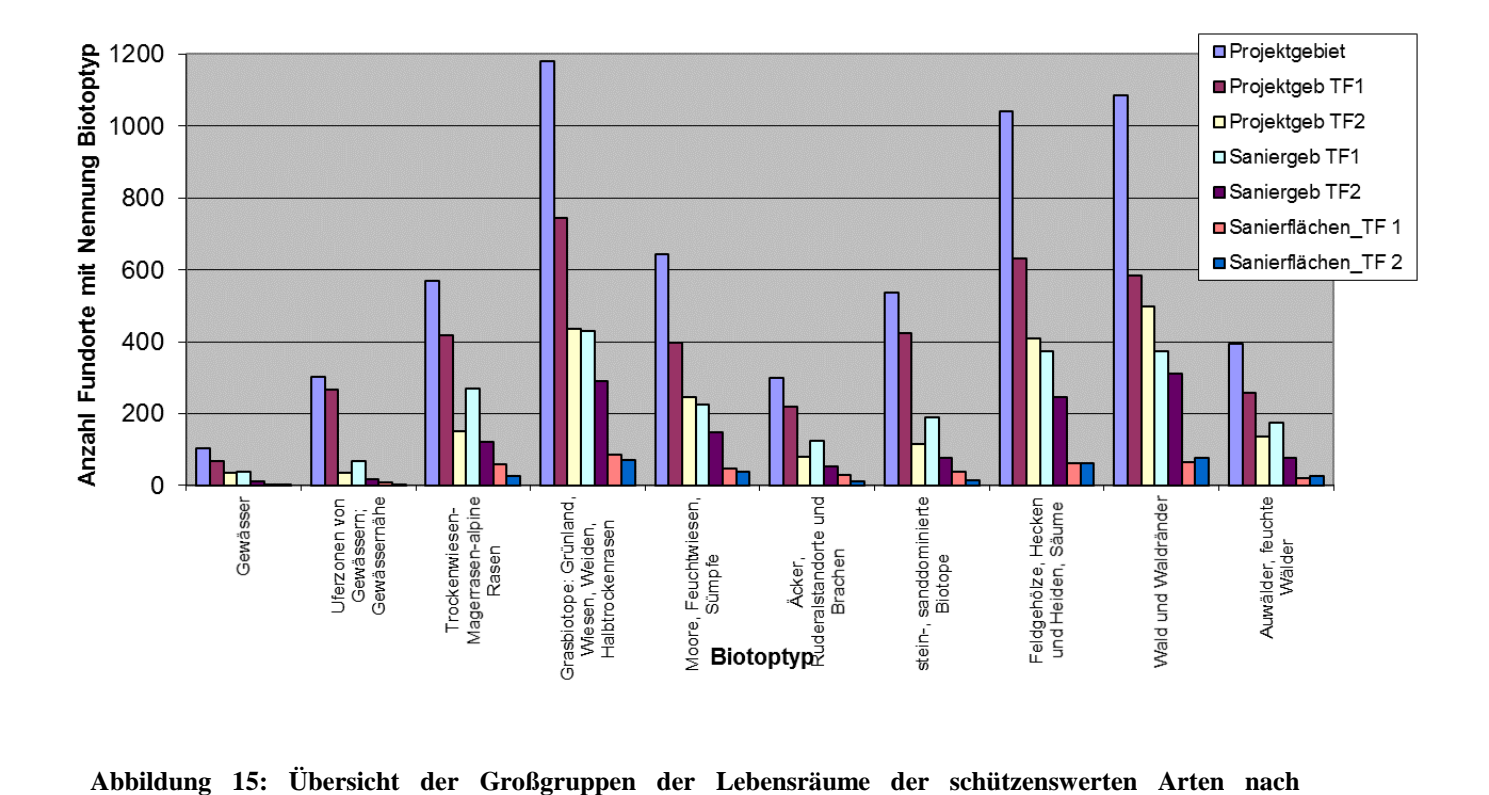

<span id="page-24-1"></span>**Literaturauswertung, Anzahl in den verschiedenen Bezugsräumen (TF1=Karwendel, TF2= Loferbach/Saalach).**

Die Übersicht in [Abbildung 15](#page-24-1) zeigt, dass die schützenswerten Arten sehr unterschiedlichen Lebensräumen zugeordnet werden können. Gerade auf den kleinen Sanierungsflächen hat ein großer Anteil der schützenswerten Arten einen Bezug zu Trockenrasen, alpinen Rasen, Magerrasen, Wiesen und Weiden, Halbtrockenrasen und von Feuchtigkeit geprägten Lebensräumen (Moore, Feuchtwiesen, Sümpfe).

Diese Auswertung spiegelt in verblüffender Weise die Angaben der Vertreter der Unteren Naturschutzbehörden im Rahmen der Umfrage wider!

### <span id="page-26-0"></span>**4 Schlussfolgerungen**

Die Auswertungen haben eine umfangreiche Artenliste schützenswerter Arten erbracht. Diese Liste ist deutlich umfangreicher, als dies ursprünglich erwartet wurde und das selbst bei eng gefasster Definition, welche Arten als schützenswert ausgewählt werden, da manche Gefährdungskategorien nicht berücksichtigt wurden. Allerdings beinhalten die Verantwortungsarten Botanik mehrere konfliktfreie Arten (Extrembeispiele sind Buche und Bergahorn).

Überraschend war, dass die oft sehr kleinen Sanierungsflächen mit überdurchschnittlich vielen schützenswerten Artnachweisen besetzt sind. Offensichtlich tragen gerade diese Flächen überproportional zum Vorkommen der geschützten Arten bei. Die auf den Sanierungsflächen vorkommenden Arten sind oft charakteristisch für verschiedene offene Lebensräume, die Schwerpunkte in der Datenbankauswertung spiegeln sehr eng die Angaben der Vertreter der Unteren Naturschutzbehörden in der Umfrage wider. Viele der Arten sind nur sehr selten nachgewiesen, so dass immer wieder mit neuen Namen zu rechnen ist.

Aus den zugeordneten Lebensräumen ist besonders hervorzuheben:

Magere Rasen- und Wiesengesellschaften trockener bis feuchter Standorte, diese sind sehr artenreich; die schützenswerten Arten dieser Standorte haben offensichtlich einen Vorkommens-Schwerpunkt auf SWS-Flächen.

Probleme: Beschattung und Pflanzung, Düngung, Wald-Weide-Trennung

Weiterhin wichtig: Lichter Wald, strukturreiche Wald-Offenland-Übergänge, Biotopkomplexe (z.B. Gelbringfalter, verschiedene Vogelarten)

Probleme: Verdichtung des Baumbestandes, Beschattung, Sanierungsaktivität & Wegebau (störungsempfindliche Vögel), Düngung, Wald-Weide-Trennung

Im Rahmen der Umfrage machten die Vertreter der Unteren Naturschutzbehörden eine ganze Reihe gezielter Vorschläge, um die zukünftige Entwicklung zu verbessern. Diese bilden eine gute Diskussionsgrundlage.

Man muss beachten, dass die vorliegende Datenbasis sehr bruchstückhaft ist (v.a. Streudaten), eine gezielte Kartierung erbringt wesentlich mehr Daten in Sanierungsflächen (vgl. Schmetterlingsdaten Kartierung 2018, DOLEK & HAGER 2018). Die in der Datenbank vorliegenden Daten können nur einen ersten Eindruck liefern.

### <span id="page-27-0"></span>**5 Literatur**

- BLÖSCH, M. (2012): Grabwespen: Illustrierter Katalog der einheimschen Arten. NBB Scout Band 2. Westarp Wissenschaften, Hohenwarsleben.
- CERNY, W. (1973): Welcher Vogel ist das. Kosmos Naturführer.
- DOLEK, M. & HAGER, A. (2018): Konfliktanalyse zwischen Schmetterlingsschutz und Schutzwaldsanierungsmaßnahmen – Fokus Wald-Offenlandübergänge. Im Rahmen des Interreg-Projektes Biotop- und Artenschutz im Schutz- und Bergwald (INTERREG Österreich- Bayern 2014- 2020; Projektcode: AB149; kurz: BASCH-Projekt). Gutachten im Auftrag der Bayerischen Akademie für Naturschutz und Landschaftspflege (ANL).
- FISCHER et al. (2016): Die Heuschrecken Deutschlands und Nordtirols. Quelle und Meyer Verlag
- FREUDE, H., HARDE, K.-W., LOHSE, G.A. & KLAUSNITZER, B. (2004): Die Käfer Mitteleuropas, Band 2 bis 9, Spektrum Akademischer Verlag.
- GEBERT, J. (2013): Zur aktuellen Situation von Elaphrus (Elaphroterus) ullrichii W. REDTENBACHER, 1842 in Deutschland und Europa (Coleoptera, Carabidae). Entomologische Nachrichten und Berichte, 57 (3): 131-136.
- HEIMES, S. & NENTWIG, W. (1991): Spinnen Mitteleuropas. Ein Bestimmungsbuch. Verlag Paul Parey, Berlin u. Hamburg.
- JONES, D. (1990): Der Kosmos Spinnenführer. Kosmos Naturführer.
- KLAIBER, J.; ALTERMATT, F.; BIRRER, S.; CHITTARO, Y.; DZIOCK, F.; GONSETH, Y.; HOESS, R.; KELLER, D.; KÜCHLER, H.; LUKA, H.; MANZKE, U.; MÜLLER, A.; PFEIFFER, M.A.; ROESTI, C.; SCHNEIDER, K.; SCHLEGEL, J.; SONDEREGGER, P.; WALTER, T.; HOLDEREGGER, R.; & BERGAMINI, A., (2017): Fauna Indicativa. WSL Berichte 54: 198 S.
- KOCH, K. (1989) Die Käfer Mitteleuropas Ökologie, Band 1 bis 3. Goecke & Evers, Krefeld.
- MAITLAND, P.S. (1983): Der Kosmos Fischführer. Kosmos Naturführer
- MARTENS, J. (1978): Spinnentiere. Arachnida, Weberknechte, Opiliones. In: Dahl, F. (Hrsg) (1925): Die Tierwelt Deutschlands, 64. Teil. VEB Gustav Fischer Verlag, Jena.
- MÜLLER, A., KREBS, A. & AMIET, F. (1997): Bienen Mitteleuropas: Gattungen, Lebensweise, Beobachtung. NaturBuchVerlag, Augsburg.
- SCHEUCHL, E. & WILLNER, W. (2016): Tschenlexikon de Wildbienen Mitteleuropas. Alle Arten im Portrait. Quelle und Mayer Verlag Wiebelsheim.
- SEIFERT, B. (2007): Die Ameisen Mittel- und Nordeuropas. Lutra Verlags- und Vertriebsgesellschaft, Görlitz.
- STEINBACH, G. (Hrsg.) (1996): Steinbachs Naturführer Säugetiere. Mosaik Verlag.
- WITT, R. (1998): Wespen beobachten, bestimmen. Naturbuch Verlag, Augsburg.

### <span id="page-28-0"></span>**6 Anhang**

### Anhang I: Karten:

Karte 1: Übersicht der beiden Projektgebiete, Sanierungsflächen und Sanierungsgebiete. Für die weiteren Auswertungen wurden Sanierungsgebiete und Sanierungsflächen auf die Projektgebiete begrenzt.

Karte 2 bis 15: Verteilung der den schützenswerten Arten zugeordneten Lebensräume in den Untersuchungsgebieten.

Anhang II: Fragebogen: Schutzwaldsanierung im Bergwald: Erfahrungen, Kooperationen, Konflikte und Lösungen

Anhang III: Excel-Tabellen mit Detaildaten